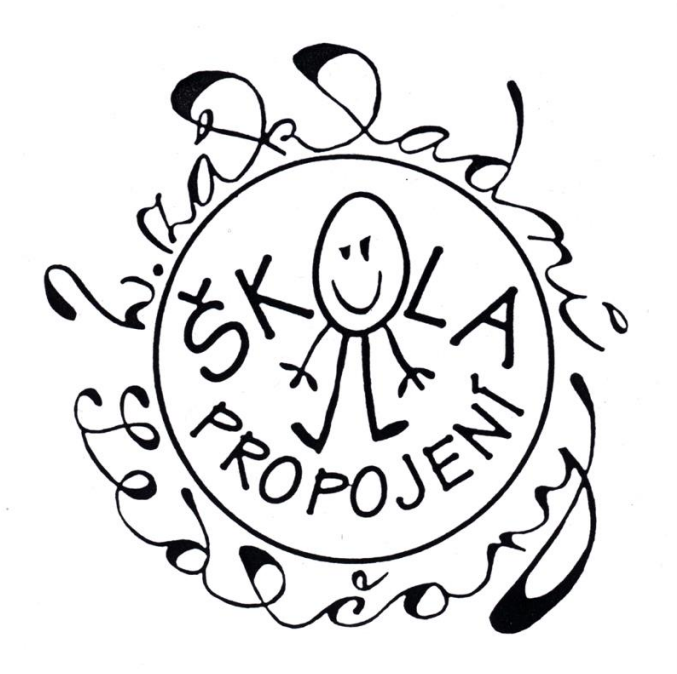

# **Název práce**

## absolventská práce

autor: jméno a příjmení, třída (IX. A / IX. B) garant: titul + jméno a příjmení vedoucího práce

datum odevzdání:

Prohlašuji, že jsem předkládanou absolventskou práci vypracoval sám pod vedením garanta a za použití zdrojů a literatury v ní uvedených. Souhlasím s tím, aby práce byla zpřístupněna veřejnosti pro účely studia.

V Sedlčanech dne 30. 5. 2019 …………………....

podpis

Děkuji Mgr. Josefu Novákovi za rady a odborné vedení při vypracování absolventské práce. Dále děkuji Ing. Karlu Novotnému za poskytnutí fotografií do obrazové přílohy a paní Daniele Dvořákové za poskytnutí rozhovoru.

## **Abstrakt**

Tato absolventská práce se zabývá psaním odborného textu, jeho obsahem, strukturou a formátováním. Čtenáři sděluje, jak pracovat nejenom se samotným textem, ale i dílčími částmi, tedy například abstraktem, úvodem, závěrem a zdroji.

## **Abstract**

This graduate thesis deals with the topic of writing a technical text, which includes analysing its contents, structure and formatting. The reader shall find out how to work not only with the text itself, but also with other parts adjacent to it, e.g. the abstract, introduction, conclusion and sources.

## Obsah

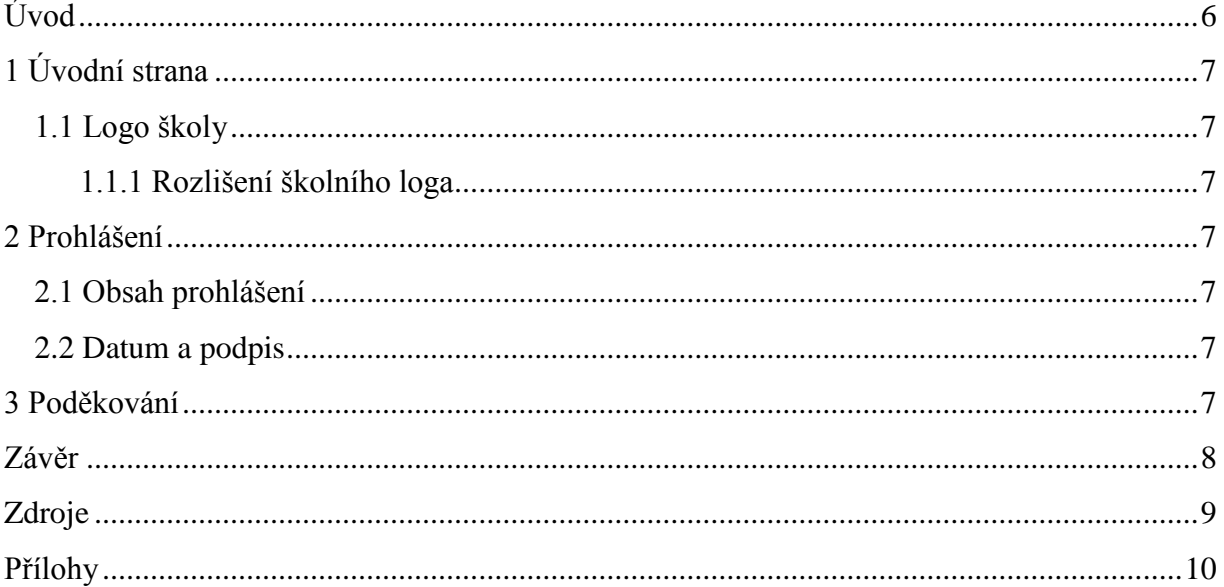

## <span id="page-5-0"></span>**Úvod**

Tato absolventská práce (dále též AP) se zabývá tvořením odborného textu. Čtenář v ní bude seznámen s pravidly psaní dle akademických předpisů. To zahrnuje nejenom dodržení základních postupů při využívání a zaznamenávání informací získaných z knižních či internetových zdrojů, ale i rozbor formálních záležitosti a formátování celé práce. Mezi formální záležitosti patří úvodní strana, prohlášení, poděkování, abstrakt, obsah, úvod, závěr, zdroje a případně přílohy. Co se formátování týče, dojde na analýzu tvoření nadpisů a odstavců, na velikost písma, číslování stránek a další nezbytné úpravy textu.

## <span id="page-6-0"></span>**1 Úvodní strana**

Úvodní strana nevypovídá o kvalitě samotné práce, je však její nezbytnou součástí. Čtenáři (podobně jako obálka jakékoliv knihy) sděluje název díla a jméno jeho autora. Vedle těchto údajů zahrnuje i jméno garanta (tedy osoby, jež provází autora procesem tvorby absolventské práce) a datum odevzdání tištěné podoby AP.

Úvodní strana by měla čtenáře zároveň zaujmout a odkázat jej na instituci, pod jejímž vedením byl text vypracován. K tomu slouží tzv. logo školy.

#### <span id="page-6-1"></span>**1.1 Logo školy**

Ačkoliv lze na internetu nalézt barevné logo školy, v případě absolventské práce můžeme využít jeho černobílou podobu.

#### <span id="page-6-2"></span>**1.1.1 Rozlišení školního loga**

Autor práce by si měl dát pozor na rozlišení školního loga (tedy na jeho DPI). Nevhodná práce s obrázkem (např. jeho roztahování) může vést k tomu, že písmena budou tzv. kostičkovaná.

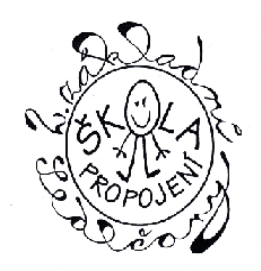

*Obr. 1: Logo školy*

#### <span id="page-6-3"></span>**2 Prohlášení**

V prohlášení autor předkládá informaci o tom, že text není plagiátem – viz kapitola 2.1. Zároveň poskytuje vědcům a studentům různých institucí možnost využít text ke studijním účelům.

#### <span id="page-6-4"></span>**2.1 Obsah prohlášení**

Obsahem prohlášení je následující text: *"Prohlašuji, že jsem předkládanou absolventskou práci vypracoval sám pod vedením garanta a za použití zdrojů a literatury v ní uvedených. Souhlasím s tím, aby práce byla zpřístupněna veřejnosti pro účely studia."*

#### <span id="page-6-5"></span>**2.2 Datum a podpis**

Výše zmíněné prohlášení je nutné potvrdit vlastnoručním podpisem, jenž se musí vztahovat ke konkrétnímu datu.

#### <span id="page-6-6"></span>**3 Poděkování**

Je vhodné, aby autor ve své práci poděkoval osobám, které mu při tvorbě práce pomohli….

## <span id="page-7-0"></span>**Závěr**

V této práci jsem rozebral jednotlivá pravidla pro psaní absolventské práce. To zahrnuje zejména tvorbu samotného textu a s ní souvisejících formálních záležitostí. V této práci nejsou uvedeny informace o formátování, tedy o úpravě písma, řádkování, odstavců atd. Tyto informace naleznete ve Struktuře AP.

Zaujalo mě, že generování obsahu patří mezi nejjednodušší úkony, pokud správně vytvoříte nadpisy. Nejsložitější záležitostí je naopak číslování stránek, které vyžaduje dobrou znalost formátovacích stylů. Vztahuje se k němu také anketa, již čtenář může nalézt v kapitole 8 a přílohách.

## <span id="page-8-0"></span>**Zdroje**

## **Knižní zdroje**

[1] Dvořák, Jan: *Absolventské práce*, Prometheus, Praha, 2018

## **Internetové zdroje**

[2] Wikipedia. *Absolventské práce* [online]*.* ©2002 [cit. 26. 5. 2019]. Dostupné z: <https://cs.wikipedia.org/wiki/Absolventské\_práce>

## **Zdroje obrázků**

Obr. 1: https://tinyurl.com/yy8wwvcy

nebo [https://d15-a.sdn.szn.cz/d\\_15/c\\_img\\_E\\_I/IpRoJW.jpeg](https://d15-a.sdn.szn.cz/d_15/c_img_E_I/IpRoJW.jpeg)

## <span id="page-9-0"></span>**Přílohy**

### **Příloha 1 – anketa k číslování stránek**

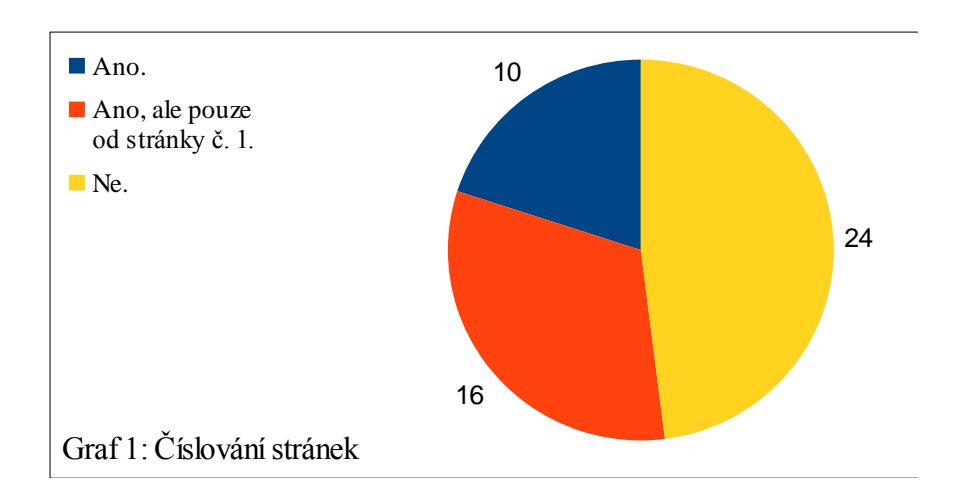

1) Umíte číslovat stránky v textovém editoru?

2) Víte, na jaké stránce má začínat viditelné číslování stran?

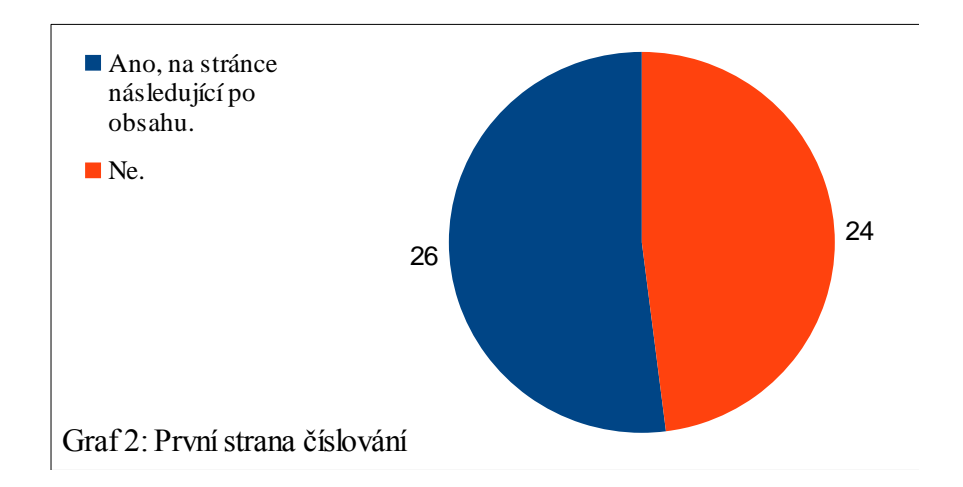